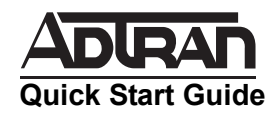

## **NETVANTA DUAL T1 NETWORK INTERFACE MODULE (NIM) P/N 1200872L1**

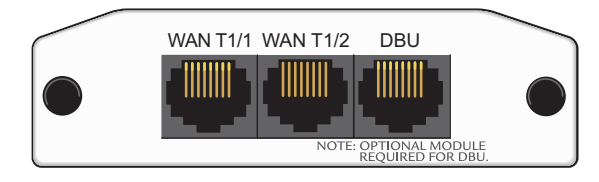

#### **SPECIFICATIONS**

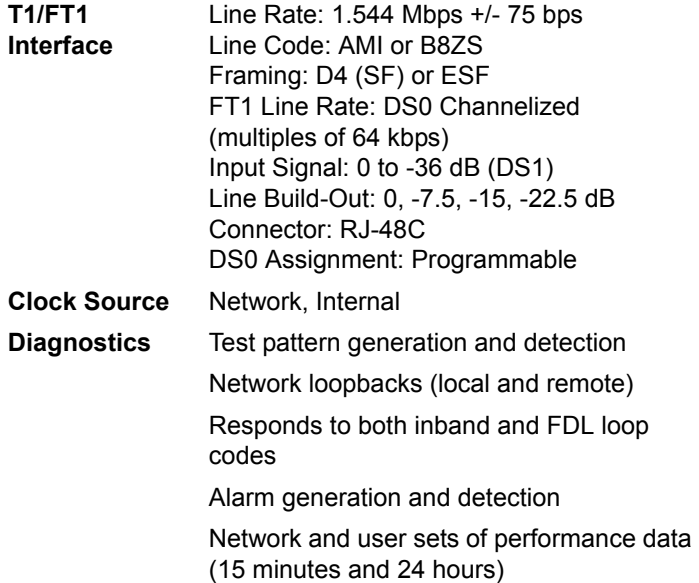

#### **INSTALLATION INSTRUCTIONS**

- 1. Remove power from the unit.
- 2. Slide the Network Interface Module (NIM) into the option slot until the NIM is firmly seated against the front of the chassis.
- 3. Secure the pins at both edges of the NIM.
- 4. Connect the cables to the associated device(s).
- 5. Complete the installation of the base unit.
- 6. Restore power to the unit.

# **WAN T1/1 AND T1/2 NETWORK (RJ-48C) CONNECTION PINOUT**

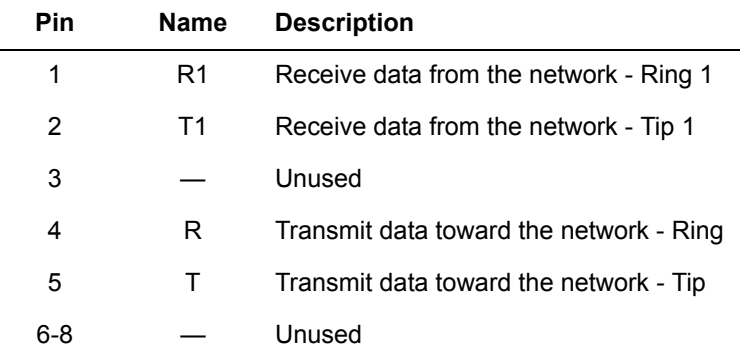

# **DBU (RJ-48C) CONNECTION PINOUT**

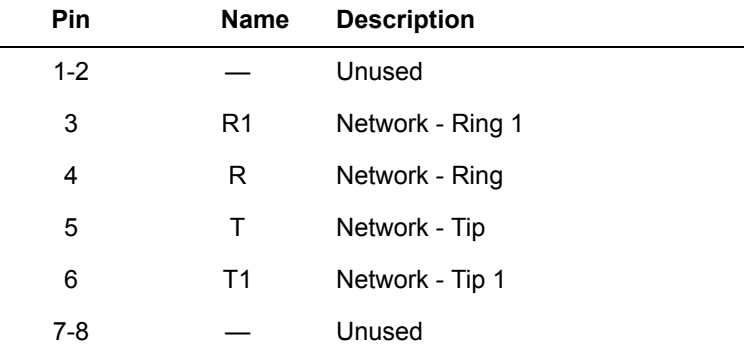

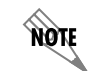

*This module is to be installed in NetVanta Series products only.*

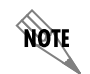

*An optional Dial Backup Interface Module (DIM) is required for dial backup applications.*

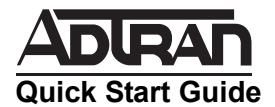

# **NETVANTA DUAL T1 NETWORK INTERFACE MODULE (NIM) P/N 1200872L1**

## **T1/FT1 NIM COMMANDS**

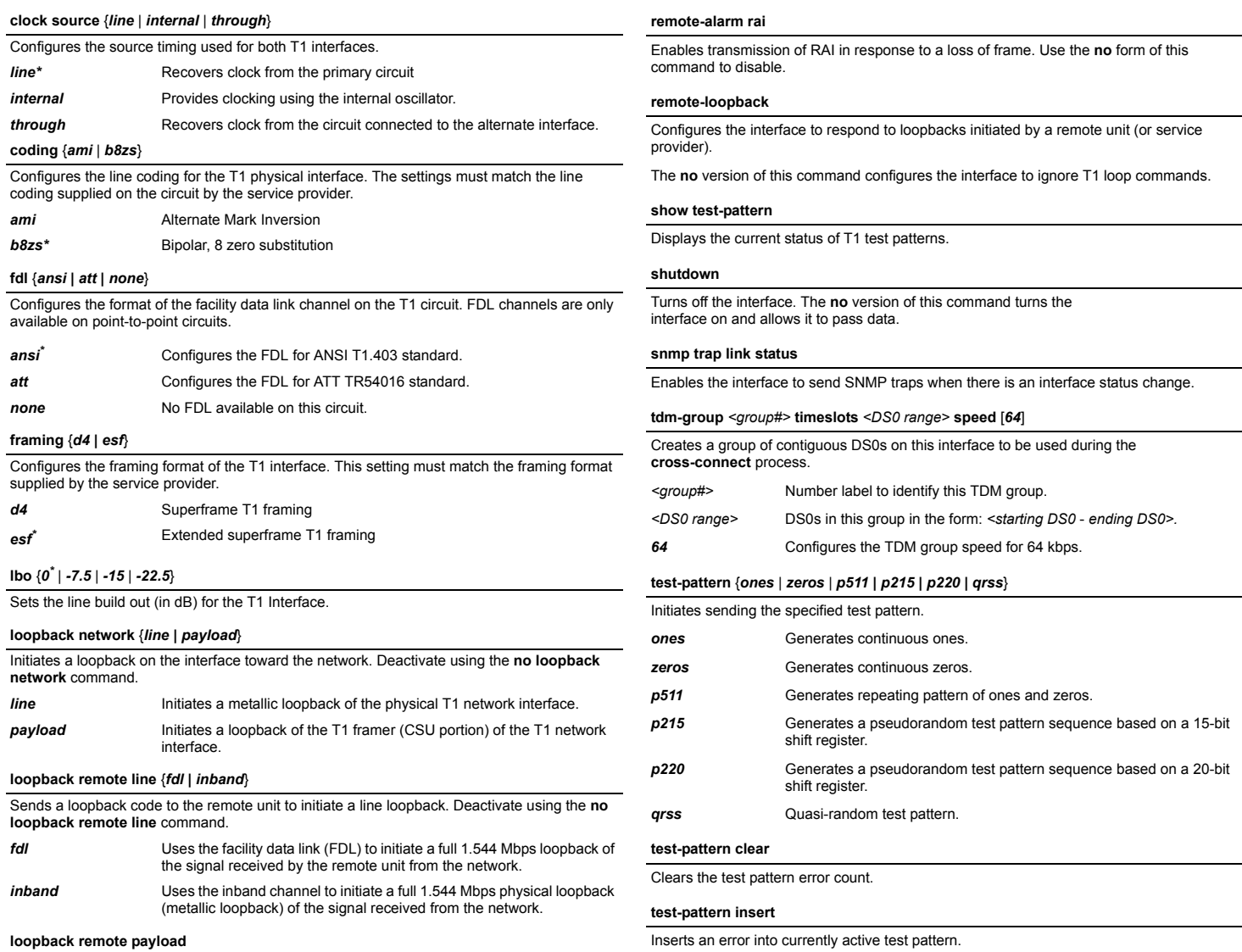

Sends a loopback code to the remote unit to initiate a payload loopback. Deactivate using the **no loopback remote payload** command.

*\* Indicates default values.*